## **ВИТЯГ**

## з Правил документообігу в ПрАТ «СК «КАРДІФ», Затверджених Протоколом Правління № 17 від 25.06.2024 р.

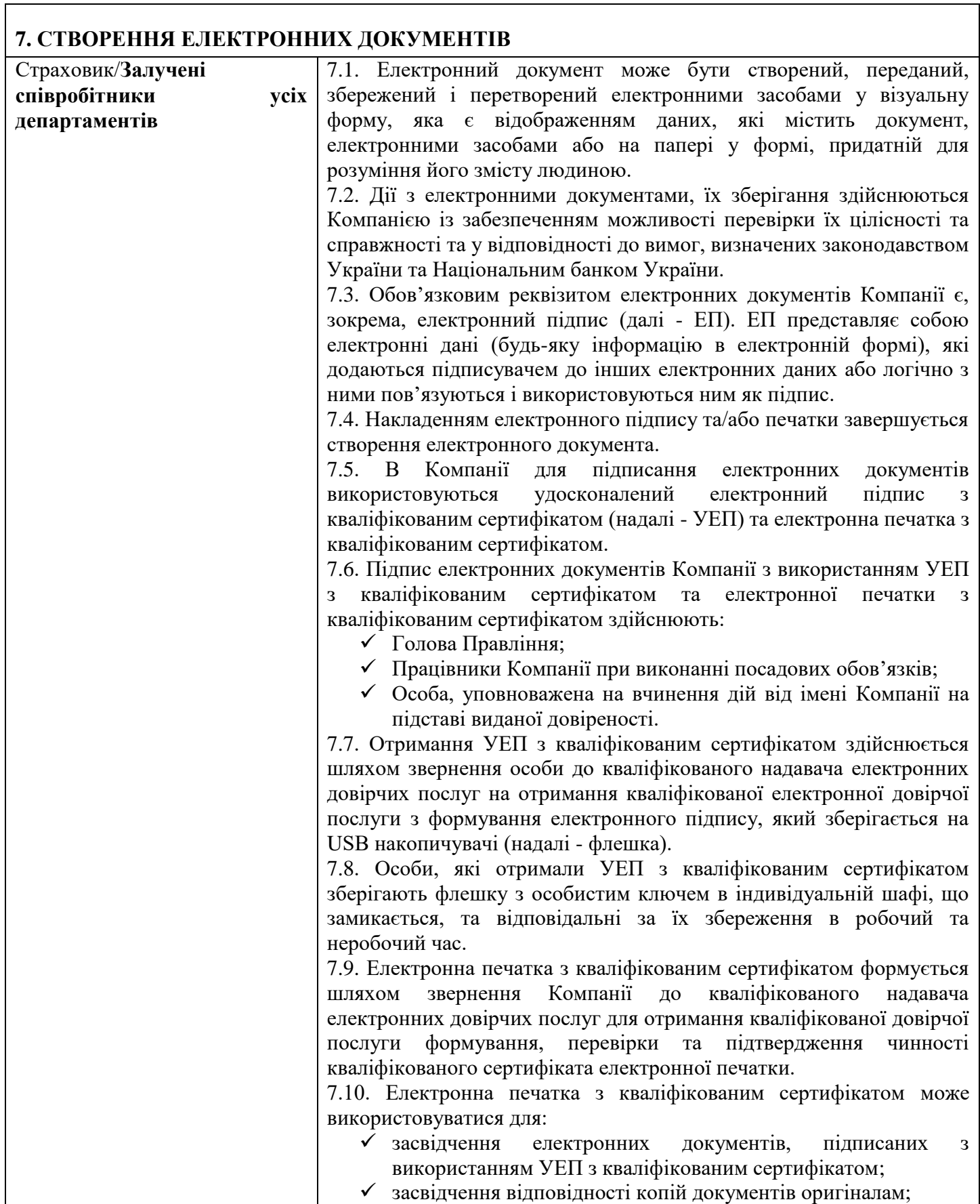

 підтвердження повноважень представника Компанії на використання УЕП у контексті, визначеному документом (підписання, затвердження, погодження, візування, засвідчення, ознайомлення).

7.11. У разі необхідності засвідчення електронного документа з використанням електронної печатки з кваліфікованим сертифікатом Компанії, відповідальна особа за використання електронної печатки з кваліфікованим сертифікатом Компанії перевіряє зміст та реквізити отриманого електронного документа, перевіряє коректність вже накладених ЕП та у разі відсутності заперечень засвідчує документ електронною печаткою з кваліфікованим сертифікатом Компанії, та надсилає підписаний електронний документ електронною поштою отримувачу (адресату, для якого створено ЕД).

7.12. Електронний документ з накладеним (накладеними) УЕП з кваліфікованим сертифікатом та електронної печатки Компанії (у вигляді файлу) зберігається у відповідальної особи, яка виконала процедуру створення електронного документа.

7.13. Підписувач, який візує електронний документ з УЕП, цим самим засвідчує, що ознайомився з усім текстом документа, повністю зрозумів його зміст, не має заперечень до тексту документа (або його заперечення внесені як окремий реквізит документа) і свідомо застосовував свій ЕП у контексті, передбаченому документом (підписав, затвердив, погодив, завізував, засвідчив, ознайомився).

7.14. Застосовані в ПрАТ «СК «КАРДІФ» ЕП мають юридичну силу незалежно від технологій, що застосовуються для ідентифікації та автентифікації підписувача, та відповідають таким вимогам:

- логічно пов'язуються з підписаними електронними даними із можливістю перевірити цей зв'язок протягом усього життєвого циклу електронного документа;
- $\checkmark$  електронні дані, що використовуються для створення ЕП, є унікальними та однозначно пов'язані із підписувачем і не пов'язані з жодною іншою особою; дають змогу однозначно ідентифікувати підписувача;
- технологія застосування ЕП забезпечує під час підписання контроль електронних даних, які підписуються, та електронних даних, які використовуються для створення ЕП;
- під час перевірки, здійсненої відповідно до вимог цієї Процедури, не виявлено будь яких змін в електронному документі та/або будь-яких змін ЕП після підписання електронного документа.

7.15. Електронні документи Компанії, які підписуються ЕП, вважаються дійсними з моменту їх підписання.

7.16. Підписувач при підписанні електронного документа удосконаленим електронним підписом з кваліфікованим сертифікатом обов'язково використовує кваліфіковану електронну позначку в часі та перевіряє чинність свого кваліфікованого сертифіката відкритого ключа.

7.17. Компанія, у зв'язку з використанням удосконаленого електронного підпису з кваліфікованим сертифікатом, обов'язково:

- повідомляє клієнта, контрагента про можливість використання ними удосконаленого електронного підпису з кваліфікованим сертифікатом;
- забезпечує приймання, реєстрацію, підтвердження про отримання електронних документів із створенням

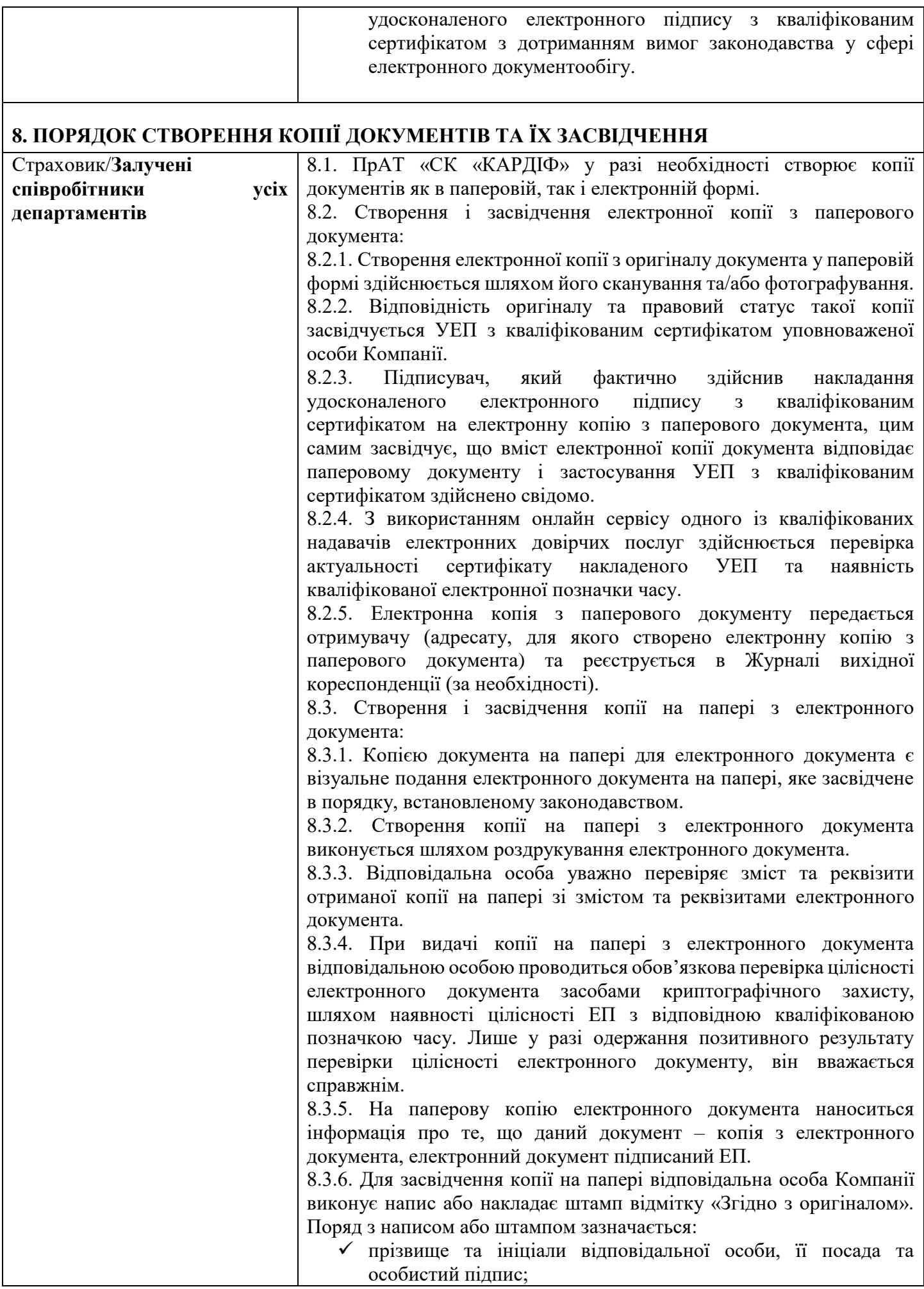

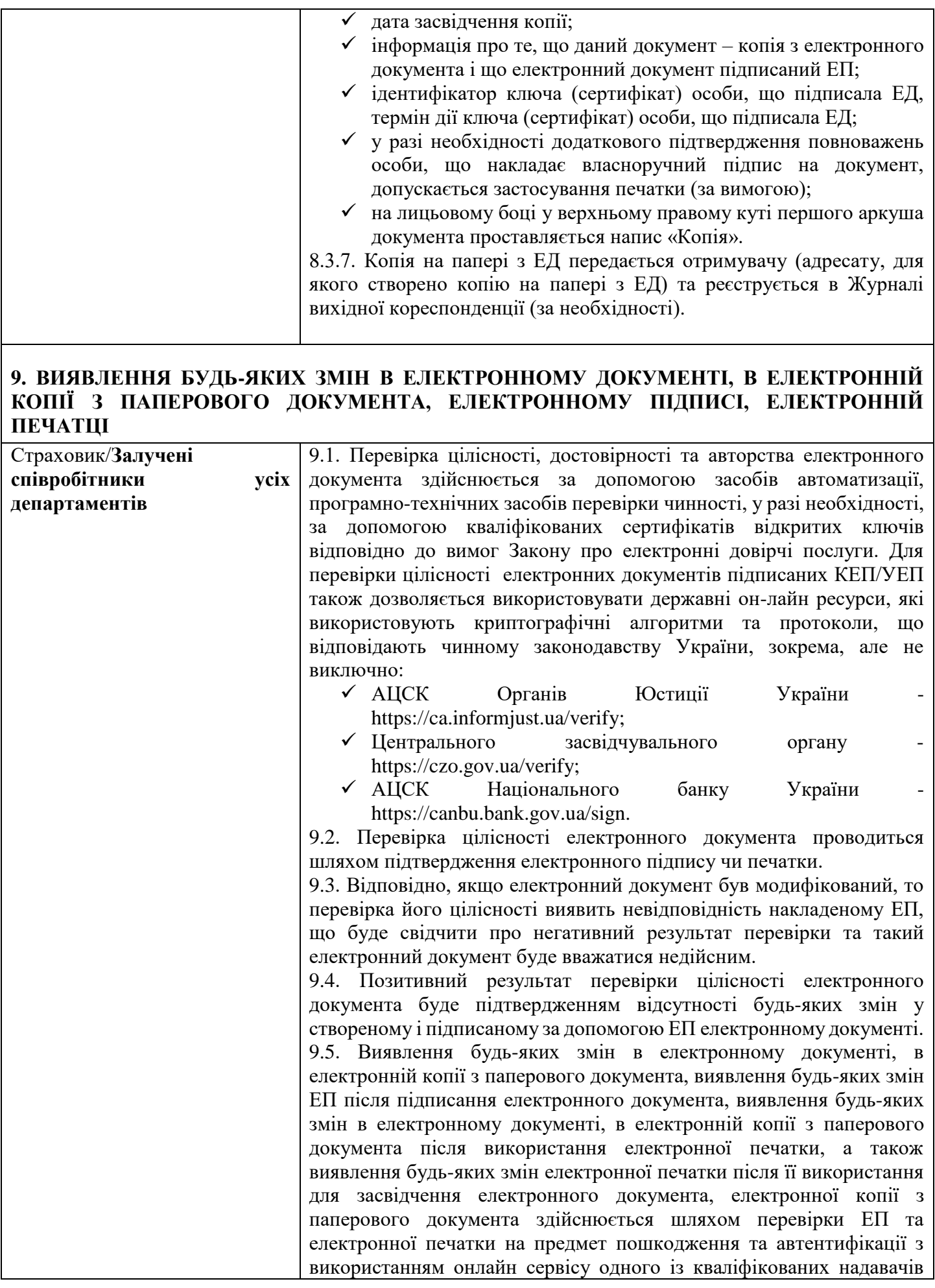

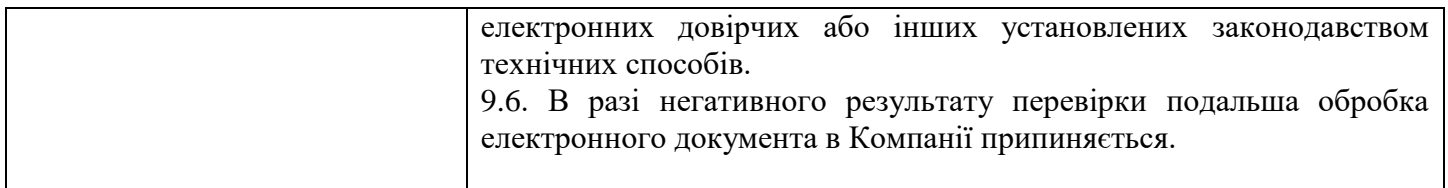